## **Photoshop Download For Windows 7 Filehippo \_HOT\_**

You'll need to crack Photoshop in order to install it, so you might as well crack it and get it over with. It's an easy process, and once you have finished, you'll have Photoshop installed and running on your computer. The first step is to download an Adobe Photoshop cracked version from a source that you trust. Adobe Photoshop cracked versions work just like their original counterparts, and they are completely legal. However, cracking software is illegal and punishable by law, so use it at your own risk. Once you've downloaded a cracked version from a trusted source, you'll need to locate the installation.exe file and run it. You should now have a working cracked version of Photoshop on your computer.

## [Download File](http://dormister.com/ZG93bmxvYWR8U005TVhGcVpIeDhNVFkzTWpVNU1qVTNOSHg4TWpVNU1IeDhLRTBwSUZkdmNtUndjbVZ6Y3lCYldFMU1VbEJESUZZeUlGQkVSbDA/gotsii.electrolysis.heatsink.xpop.impelled.postmodern..QWRvYmUgUGhvdG9zaG9wIDIwMjAgKHZlcnNpb24gMjEpQWR)

On Apple's Home screen, you'll only see Photoshop for iOS. Double-tap it to open. You'll be given three options from there: Open, Filter (a feature that lets you quickly apply one or more presets, if necessary) and Share. With Photoshop for iPad, you have access to the same essential applications you have on a desktop computer. For example, you can share your work with friends and family via email ( Share ), you can edit raw files ( Edit Raw ), and you can use the Wacom pen, buttons and other tools ( Edit Elements ). But you don't need to use all of Photoshop for iOS. It's great to have all of the tools at your fingertips in one place. It's part of the art for us to refine our offering as we continue to gain insight into how customers actually use the software. We tested several design options, and what we found led to a major redesign of the interface. Everything is onscreen so you can see at a glance where you are in the files at any time. We think the experience in Photoshop, including now with Touch and iPad, can be even better. We're exploring new ways to improve workflows as well as how to make it easy for anyone to create professional looking images and art in the app. From the next major redesign we're planning is a major overhaul of the Font panel. We are adding new features for layers, masking, and much more. We want to make Photoshop a better tool for creating, whether you need powerful tools for professional graphic design, or you just want to bring your creativity into the digital age. We just want to help you realize your creative vision.

## **Download free Adobe Photoshop 2020 (version 21)Activator Activation Key {{ last releAse }} 2023**

Photoshop has tons of brushes. Each brush can add a specific style to your photographs. They come in many sizes and shapes. For example, there are a few brushes that can only be used as a fill tool.

Some only work as a line tool, and others work as a gradient or a brush. You can use Photoshop's built in brush tool to create custom brushes. Once you have the brush, you simply draw the outline of the brush shape. If you're dedicated to using Photoshop only for meticulous editing of photos, Adobe Photoshop may be the best option. Some photographers, however, use Elements as well, and its many unique features can help them beyond photo editing. Photoshop has a vast catalog of design elements, buttons, items, and tools that make Photoshop a very handy tool for graphic designers. Some of the most popular graphic design software tends to be expensive. The Create Swatch panel enables you to create, edit, and manage color schemes, items, and diverse colors. You can copy a color, edit it, right-click it, and even purchase the swatch. If you are a designer, artist, or photographer, these tools might be something worthwhile to learn. **How to Use It:** If you want to create more effective layouts with photo editing and graphic elements, the Options bar at the bottom of the screen is where you'll find a lot of interesting things to learn, like blending different lights and darks, transparency, spot exposure, image resizing, etc. Adobe Photoshop Creator helps you create layers on top of each other and, depending on the effect you change, it can automatically create the mask for you. You can use the Create Soft Edge function to create different vision effects. Create paragraph text, using text framing and advanced formatting tools, or even create illustrations using the pen tool in the options bar. e3d0a04c9c

## **Adobe Photoshop 2020 (version 21) Serial Key Serial Number {{ lAtest release }} 2022**

Not only that, you can also edit your artwork and layer styles using any of the tools and features available in Adobe Photoshop. These tools are also used in designing logos, mockups, and digital posters. So, if you're looking for tools and features to use in creating great digital artwork, you can't go wrong with Photoshop. Photoshop lets you work on various image files, choose from a wide range of tools, and work with a wider range of content. Along with that, you can access an extensive range of additional features. Here are some of the features which are available in Photoshop. You can easily import your pictures, create stunning presentations, and then share them over the internet. If you wish to save your work, you can use Photoshop Elements to edit your photos in a much more efficient way than the traditional photo editing software. And when it comes to editing content, you can now create vector graphics and 3D models right in Photoshop. If you are into creating a document in a new document, you will find a new feature specially created for those types of documents. This is known as PDF Friendly, and the feature lets you create a seamless CV with the help of Adobe Typekit. This allows you to easily create and edit a CV in a number of formats, including PDF and Word. These formats are highly compatible with e-learning systems, so this tool allows you to create awesome elearning documents in smart formats. Photoshop CS, a software package that has been around for a long time, has now been completely overhauled as Photoshop Creative Cloud. This is a whole new world of high resolution imagery. With this new release, a lot of things are given a whole new dimension in terms of the quality of graphics and the ease of user interface. There are many new and improved features for users in Photoshop Creative Cloud across all platforms.

adobe photoshop 7.0 free download key for windows 7 adobe photoshop cs2 keygen free download for windows 7 adobe photoshop 2007 download for windows 7 adobe photoshop cc 2014 free download for windows 7 adobe photoshop 6.0 free download for windows 7 adobe photoshop 7 free download for windows 8.1 64 bit download photoshop cs6 on windows 7 8 10 for free adobe photoshop 8 download for windows 7 free download adobe photoshop 8.0 full version for windows 7 adobe photoshop free download for windows 7 8 10

When it comes to editing photos, even if your most current editing and enhancing tools are Photoshop, you may want to learn a little about the basics, like how to draw in Photoshop, and how to edit and enhance photo quality, color balance and clarity. You'll start by looking at the tools available in Photoshop and how they work and then suggestions that Adobe provides for improving the clarity, photo density, and the best ways to get the best quality. You'll learn how to edit and enhance photos, including how to select the best parts of a photo and how to crop it and remove those unsightly parts like blemishes. As a photograph, so often a photo rises to the occasion in its perfection. Whether it's an image that's very simple or complex but with ample contrast and color, a photograph needs to impress in its clarity, exposure, and other qualities. When you're editing and enhancing a photograph, you'll learn how to get excellent accordance and clarity out of the photograph, and how to improve the photographs overall color—from exposure and contrast to harmonizing colors by using color balancing. You'll also learn how to edit and enhance your photograph's exposure and contrast and how to replace those harsh colors like blues and yellows with more pleasing color. As a photo editor, you'll learn to convert a photo to a black and white photo, adjust the white balance, and convert a

color photo to black and white. The black and white photo has its own set of editing and enhancing possibilities, and you'll learn how to use these. You'll also learn how to make photos brighter and darker, and to fine-tune the exposure, saturation, and other key photo enhancings.

"Camera Raw is about to get some major capability improvements. We're looking to make it even more accurate and responsive, and also to add a lot more ways to manipulate image information," said James Norrington, senior vice president of product management at Adobe, speaking Thursday at the PhotoshopWorld exposition in San Jose. "The goal is to make something that makes the user experience more complete—including not necessarily having to take data in as a raw file first. The new update will feature an interface to talk to the camera. The bulk of the work for that desktop feature is already done. "We completed the porting of that from Chrome, to enable WebKit-based browsers, to a new native API introduced in Firefox six months ago. And we've just gotten started on the API we expect to support within the next six months," Norrington said. Subscribers to the cloud will have access to all versions of Creative Cloud software, whether they're running on a desktop or a browser. Photographers can pay for a year of membership and then pay for individual tools as they need them. Photoshop Elements, a small and affordable (or free) alternative to Photoshop, uses the same basic interface and workflow as Photoshop and lets you edit photos, create cartoons, create web graphics, design websites, or do everything else that a designer or artist might want to do with pictures. A top-notch photo editor, the software offers most of the same tools and features than more fancy Photoshop CC version. The basics are available, but you can also dig deeper into layers, masks, and adjustment layers for special effects such as colorizing.

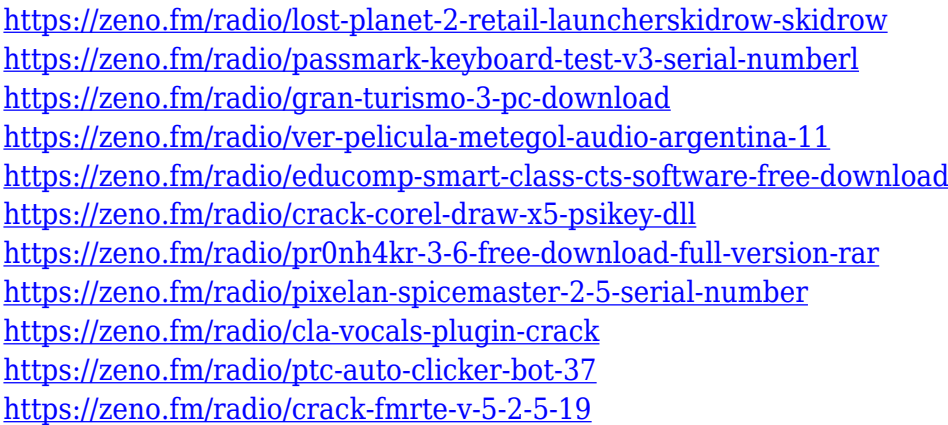

This tutorial is a part of Tutorials , a roundup of all the top tutorials, guides and learning resources with the best Blue Ocean learning content that will teach you how to design and build your next project. Looking for ways to get started with designing your very own design mockups? Adobe has made it super easy to make your own design mockups using Photoshop, either on your desktop or online. Photoshop uses certain palettes to create the design mockups you see online, making it super easy for you to stay on the right track and be creative. Not only that, but the web is incredible in 2020, with all sorts of different online tools you can use to make your own design mockups. In this article, we'll show you five Photoshop templates that can be used to create a vast array of design mockups. They're easy to use, and as you'll discover, they're packed with creative tools. Also, many of the design mockups we use in our work fit with Adobe's Adobe Sensei to get the best out of your creative workflow. Adobe Sensei gives you instant insights into what makes a design effective, so you can produce more of it yourself, and go off the beaten track. Ready for the fx design & development craze? FL Studio 13 does it all -- from editing audio to creating futuristic fire effects. It can even spit

out your very own editing plugins. In the app's 15 unique modes, you'll find frozen transitions, soundmatched driftwood, hyper-detailed lightning and more. Adobe has introduced a new, more powerful, and adaptive workspace that is designed for both professional and casual photographers. Adobe Photoshop Lightroom CC adds a powerful set of tools that make it easy to organize, edit, and share your photos. It can help you quickly edit RAW images without the dragging-and-dropping hassle.

<https://slab-bit.com/adobe-photoshop-cs6-free-download-for-pc-windows-8-32-bit-exclusive/> [http://powervapes.net/wp-content/uploads/2023/01/Download\\_Photoshop\\_2021\\_Version\\_225\\_Cracke](http://powervapes.net/wp-content/uploads/2023/01/Download_Photoshop_2021_Version_225_Cracked_Product_Key_Full.pdf) [d\\_Product\\_Key\\_Full.pdf](http://powervapes.net/wp-content/uploads/2023/01/Download_Photoshop_2021_Version_225_Cracked_Product_Key_Full.pdf)

[https://modernplasticsjobs.com/wp-content/uploads/2023/01/Cs5-Photoshop-Download-Free-Full-Ver](https://modernplasticsjobs.com/wp-content/uploads/2023/01/Cs5-Photoshop-Download-Free-Full-Version-LINK.pdf) [sion-LINK.pdf](https://modernplasticsjobs.com/wp-content/uploads/2023/01/Cs5-Photoshop-Download-Free-Full-Version-LINK.pdf)

[https://mystery-home-shop.com/wp-content/uploads/2023/01/Photoshop-2021-Serial-Key-Full-Version](https://mystery-home-shop.com/wp-content/uploads/2023/01/Photoshop-2021-Serial-Key-Full-Version-2022.pdf) [-2022.pdf](https://mystery-home-shop.com/wp-content/uploads/2023/01/Photoshop-2021-Serial-Key-Full-Version-2022.pdf)

<https://ayusya.in/wp-content/uploads/freekam.pdf>

<http://www.jbdsnet.com/adobe-photoshop-with-licence-key-activator-update-2022/>

<https://mcchristianacademy.org/2023/01/01/3d-luts-download-photoshop-work/>

[https://colaboratorio.net/wp-content/uploads/2023/01/Photoshop-2022-Version-230-Download-free-Cr](https://colaboratorio.net/wp-content/uploads/2023/01/Photoshop-2022-Version-230-Download-free-Crack-3264bit-2022.pdf) [ack-3264bit-2022.pdf](https://colaboratorio.net/wp-content/uploads/2023/01/Photoshop-2022-Version-230-Download-free-Crack-3264bit-2022.pdf)

[https://lormedia.ir/wp-content/uploads/2023/01/Photoshop-CC-2019-Download-License-Key-Full-Hac](https://lormedia.ir/wp-content/uploads/2023/01/Photoshop-CC-2019-Download-License-Key-Full-Hacked-For-Windows-X64-New-2023.pdf) [ked-For-Windows-X64-New-2023.pdf](https://lormedia.ir/wp-content/uploads/2023/01/Photoshop-CC-2019-Download-License-Key-Full-Hacked-For-Windows-X64-New-2023.pdf)

<http://nii-migs.ru/wp-content/uploads/2023/01/heysal.pdf>

[http://www.landtitle.info/wp-content/uploads/2023/01/Filter\\_Photoshop\\_Download\\_Free\\_EXCLUSIVE](http://www.landtitle.info/wp-content/uploads/2023/01/Filter_Photoshop_Download_Free_EXCLUSIVE.pdf) [.pdf](http://www.landtitle.info/wp-content/uploads/2023/01/Filter_Photoshop_Download_Free_EXCLUSIVE.pdf)

[https://carolwestfineart.com/download-free-adobe-photoshop-2022-torrent-activation-code-for-windo](https://carolwestfineart.com/download-free-adobe-photoshop-2022-torrent-activation-code-for-windows-64-bits-updated-2022/) [ws-64-bits-updated-2022/](https://carolwestfineart.com/download-free-adobe-photoshop-2022-torrent-activation-code-for-windows-64-bits-updated-2022/)

<https://helloenquiry.in/wp-content/uploads/2023/01/santapa.pdf>

[https://katrinsteck.de/wp-content/uploads/Photoshop\\_Jpeg\\_Filter\\_Download\\_HOT.pdf](https://katrinsteck.de/wp-content/uploads/Photoshop_Jpeg_Filter_Download_HOT.pdf)

[https://mentorus.pl/wp-content/uploads/2023/01/Custom\\_Shapes\\_For\\_Photoshop\\_Free\\_Download\\_BE](https://mentorus.pl/wp-content/uploads/2023/01/Custom_Shapes_For_Photoshop_Free_Download_BETTER.pdf) [TTER.pdf](https://mentorus.pl/wp-content/uploads/2023/01/Custom_Shapes_For_Photoshop_Free_Download_BETTER.pdf)

[http://adomemorial.com/2023/01/01/download-free-adobe-photoshop-cc-2015-activation-activation-co](http://adomemorial.com/2023/01/01/download-free-adobe-photoshop-cc-2015-activation-activation-code-2023/) [de-2023/](http://adomemorial.com/2023/01/01/download-free-adobe-photoshop-cc-2015-activation-activation-code-2023/)

<http://standoutfitness.com/?p=10247>

<http://capronrealestateagency.com/?p=20346>

<https://purosautosindianapolis.com/?p=32252>

[https://susanpalmerwood.com/wp-content/uploads/2023/01/Photoshop\\_3d\\_Text\\_Download\\_Free\\_Extr](https://susanpalmerwood.com/wp-content/uploads/2023/01/Photoshop_3d_Text_Download_Free_Extra_Quality.pdf) [a\\_Quality.pdf](https://susanpalmerwood.com/wp-content/uploads/2023/01/Photoshop_3d_Text_Download_Free_Extra_Quality.pdf)

[http://www.jbdsnet.com/photoshop-download-free-for-windows-10-rus-\\_best\\_/](http://www.jbdsnet.com/photoshop-download-free-for-windows-10-rus-_best_/)

[https://www.webcard.irish/adobe-photoshop-express-patch-with-serial-key-64-bits-latest-release-202](https://www.webcard.irish/adobe-photoshop-express-patch-with-serial-key-64-bits-latest-release-2022/) [2/](https://www.webcard.irish/adobe-photoshop-express-patch-with-serial-key-64-bits-latest-release-2022/)

[https://instafede.com/wp-content/uploads/2023/01/Photoshop-CC-2015-Version-16-Keygen-Full-Versi](https://instafede.com/wp-content/uploads/2023/01/Photoshop-CC-2015-Version-16-Keygen-Full-Version-WIN-MAC-x3264-2023.pdf) [on-WIN-MAC-x3264-2023.pdf](https://instafede.com/wp-content/uploads/2023/01/Photoshop-CC-2015-Version-16-Keygen-Full-Version-WIN-MAC-x3264-2023.pdf)

[https://superyacht.me/advert/photoshop-2021-version-22-1-1-crack-with-key-x64-lifetime-release-202](https://superyacht.me/advert/photoshop-2021-version-22-1-1-crack-with-key-x64-lifetime-release-2022/) [2/](https://superyacht.me/advert/photoshop-2021-version-22-1-1-crack-with-key-x64-lifetime-release-2022/)

<https://thxp2p.com/wp-content/uploads/2023/01/lenxav.pdf>

<https://travestisbarcelona.top/link-untuk-download-aplikasi-photoshop-repack/>

[https://undergroundstudio.it/wp-content/uploads/2023/01/Photoshop-Online-Download-Free-BEST.pd](https://undergroundstudio.it/wp-content/uploads/2023/01/Photoshop-Online-Download-Free-BEST.pdf) [f](https://undergroundstudio.it/wp-content/uploads/2023/01/Photoshop-Online-Download-Free-BEST.pdf)

<https://boundbywar.com/wp-content/uploads/2023/01/marnav.pdf>

[http://www.giffa.ru/who/download-adobe-photoshop-cc-2019-registration-code-patch-with-serial-key-l](http://www.giffa.ru/who/download-adobe-photoshop-cc-2019-registration-code-patch-with-serial-key-latest-2022/)

[atest-2022/](http://www.giffa.ru/who/download-adobe-photoshop-cc-2019-registration-code-patch-with-serial-key-latest-2022/)

<https://ferramentariasc.com/2023/01/01/photoshop-7-0-download-free-full-version-with-key-link/> <http://www.abbotsfordtoday.ca/wp-content/uploads/2023/01/dorypal.pdf>

<https://thefrontoffice.ca/link-download-photoshop-cc-2020-patched/>

<https://www.virtusmurano.com/wp-content/uploads/2023/01/delyerr.pdf>

<https://nexgenerationac.com/uncategorized/photoshop-2020-download-app-new/>

<https://webor.org/download-free-photoshop-2021-version-22-3-1-product-key-full-latest-version-2023/> [https://dwainwolfe.org/wp-content/uploads/2023/01/Adobe-Photoshop-2022-Download-Full-Version-F](https://dwainwolfe.org/wp-content/uploads/2023/01/Adobe-Photoshop-2022-Download-Full-Version-For-PC-2022.pdf) [or-PC-2022.pdf](https://dwainwolfe.org/wp-content/uploads/2023/01/Adobe-Photoshop-2022-Download-Full-Version-For-PC-2022.pdf)

[https://ferramentariasc.com/2023/01/01/adobe-photoshop-2021-version-22-2-download-torrent-with-s](https://ferramentariasc.com/2023/01/01/adobe-photoshop-2021-version-22-2-download-torrent-with-serial-key-win-mac-updated-2022/) [erial-key-win-mac-updated-2022/](https://ferramentariasc.com/2023/01/01/adobe-photoshop-2021-version-22-2-download-torrent-with-serial-key-win-mac-updated-2022/)

[https://sandylaneestatebeachclub.com/wp-content/uploads/2023/01/Photoshop-CC-2015-Version-18-](https://sandylaneestatebeachclub.com/wp-content/uploads/2023/01/Photoshop-CC-2015-Version-18-Download-With-Keygen-For-PC-X64-2023.pdf) [Download-With-Keygen-For-PC-X64-2023.pdf](https://sandylaneestatebeachclub.com/wp-content/uploads/2023/01/Photoshop-CC-2015-Version-18-Download-With-Keygen-For-PC-X64-2023.pdf)

[https://insenergias.org/wp-content/uploads/2023/01/Skinfiner-40-Photoshop-Plugin-Free-Download-L](https://insenergias.org/wp-content/uploads/2023/01/Skinfiner-40-Photoshop-Plugin-Free-Download-LINK.pdf) [INK.pdf](https://insenergias.org/wp-content/uploads/2023/01/Skinfiner-40-Photoshop-Plugin-Free-Download-LINK.pdf)

<https://www.giggleserp.com/wp-content/uploads/2023/01/ximojess.pdf>

Legacy utility tools like Warp and Transform let you fine-tune the arrangement, which is easier thanks to a more intuitive interface. The new feature achieves similar results at a similar workflow, too. Pablo Ainslie - Adobe Creative Suite Product Manager

For more information on Adobe Photoshop features, please visit:

http://blogs.adobe.com/photoshop/brand/en/news/flexible-learning-adobes-photoshop-elements.html

http://tv.adobe.com/watch/photoshop-shows/adobe-photoshop-elements/

http://tutorials.envato.com/articles/top-50-photoshop-elements-templates-for-2018/

http://en.wikipedia.org/wiki/Adobe\_Photoshop#Elements

Other Photoshop innovations introduced by Adobe include sophisticated new tools such as new Design and Edit Tools for curves and selective updates to the Gradient tool, the ability to select an area with a single command in the Photoshop app and all-new artboards. Upgraded productivity in Photoshop includes: Smart Guides for 8K editing on any project format with the new Bitmap, Mesh, Ruler, and 2D Path artboards; the ability to use Google Lens to search through your images and find the right image ; and the Adobe Link 2.0 extension to seamlessly embed images, videos and web links to your webpages or documents. So whether you're making a presentation, editing photos, or creating complex artwork — the most efficient way to get things done is now in Photoshop. And you can choose the right app for the job. If you need the full-featured professional productivity kit to make big numbers of creatives and complex images, choose Photoshop.